# Calculate Linux - Bug # 872: Đ•Đμ заĐ¿ÑfÑ•ĐºĐ°ĐμÑ,ѕѕ VirtualBox Đ¿Đ¾Ñ•Đ»Đμ Đ¾Đ±Đ½Đ¾ĐºĐ»Đμ<del>E</del>

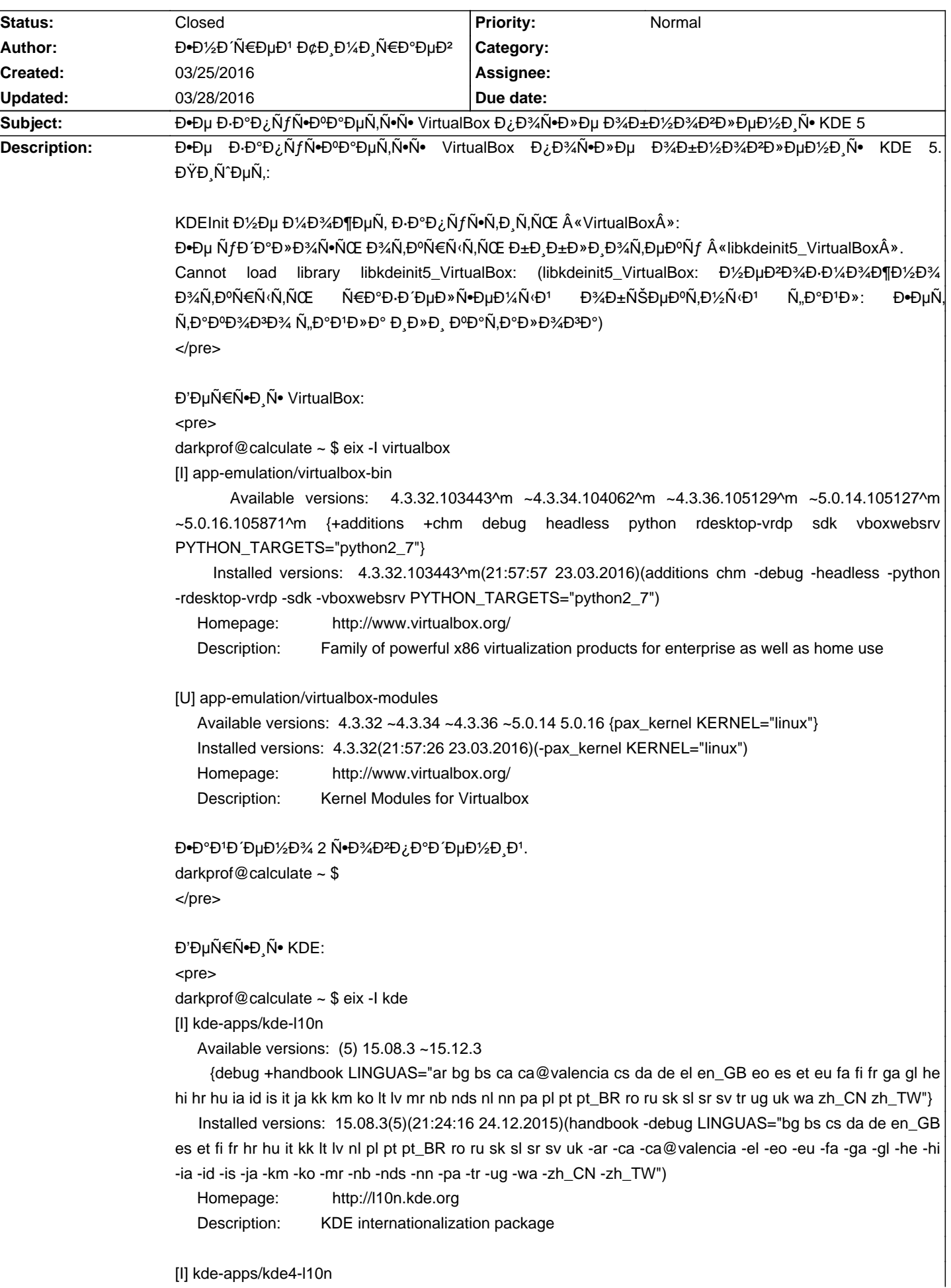

Available versions: (4) 4.14.3(4/4.14) 4.14.3-r1(4/4.14) 15.08.3-r2(4/15.08){tbz2} ~15.12.3(4/15.12)

 {aqua +handbook minimal LINGUAS="ar bg bs ca ca@valencia cs da de el en\_GB eo es et eu fa fi fr ga gl he hi hr hu ia id is it ja kk km ko lt lv mr nb nds nl nn pa pl pt pt\_BR ro ru sk sl sr sv tr ug uk wa zh\_CN zh\_TW"}

 Installed versions: 15.08.3-r2(4){tbz2}(15:00:19 09.03.2016)(handbook minimal -aqua LINGUAS="bg bs cs da de en GB es et fi fr hr hu it kk lt lv nl pl pt pt BR ro ru sk sl sr sv uk -ar -ca -ca@valencia -el -eo -eu -fa -ga -gl -he -hi -ia -id -is -ja -km -ko -mr -nb -nds -nn -pa -tr -ug -wa -zh\_CN -zh\_TW")

Homepage: http://l10n.kde.org

Description: KDE internationalization package

#### [I] kde-apps/kdenlive

Available versions:

(4) 0.9.8 0.9.10

(5) 15.08.3-r1{tbz2} ~15.12.2 ~15.12.3

{aqua debug gles2 +handbook v4l}

Installed versions: 15.08.3-r1(5){tbz2}(03:42:23 15.02.2016)(handbook v4l -debug)

Homepage: https://www.kdenlive.org/

Description: Non-linear video editing suite by KDE

#### [I] kde-base/kde-env

 Available versions: (4) 4.14.3(4/4.14) {aqua} Installed versions: 4.14.3(4)(17:47:52 08.09.2015)(-aqua) Homepage: https://www.kde.org/ Description: Environment setting required for all KDE4 apps to run

#### [I] kde-base/kdelibs

 Available versions: (4) 4.14.8(4/4.14)^t 4.14.16(4/4.14)^t{tbz2} 4.14.17(4/4.14)^t{tbz2} 4.14.18(4/4.14)^t{tbz2}

 {acl alsa altivec aqua +bzip2 +crypt debug doc fam +handbook jpeg2k kerberos libressl lzma nls openexr opengl +policykit spell ssl test +udev +udisks +upower zeroconf CPU\_FLAGS\_X86="3dnow mmx sse sse2"}

 Installed versions: 4.14.18(4)^t{tbz2}(16:57:11 19.03.2016)(acl alsa bzip2 crypt handbook jpeg2k nls openexr opengl policykit spell ssl udev udisks upower -altivec -aqua -debug -doc -fam -kerberos -libressl -lzma -test -zeroconf CPU\_FLAGS\_X86="3dnow mmx sse sse2")

Homepage: https://www.kde.org/

Description: KDE libraries needed by all KDE programs

[I] kde-base/qguiplatformplugin\_kde

 Available versions: (4) 4.11.19(4/4.11) 4.11.22(4/4.11) {aqua debug} Installed versions: 4.11.22(4)(18:25:37 16.11.2015)(-aqua -debug) Homepage: https://www.kde.org/ Description: Helps integration of pure Qt applications with KDE Workspace

#### [I] kde-frameworks/kdeclarative

 Available versions: (5) 5.18.0(5/5.18) 5.19.0(5/5.19){tbz2} 5.20.0(5/5.20){tbz2} {debug doc} Installed versions: 5.20.0(5){tbz2}(19:41:44 21.03.2016)(-debug -doc) Homepage: https://www.kde.org/ Description: Framework providing integration of QML and KDE work spaces

[I] kde-frameworks/kded

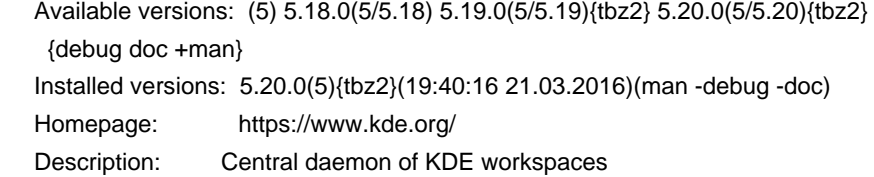

# [I] kde-frameworks/kdelibs4support

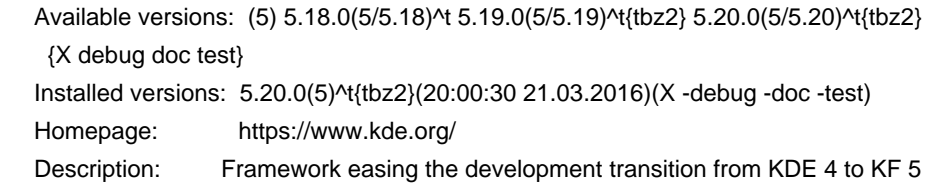

## [I] kde-frameworks/kdesignerplugin

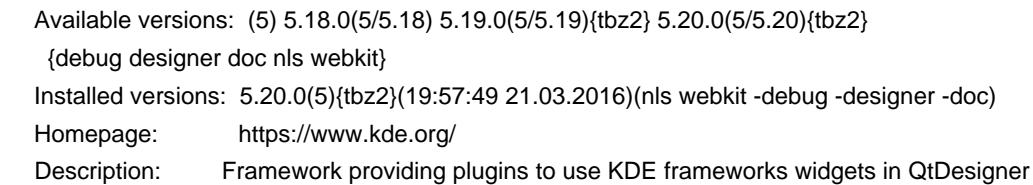

#### [I] kde-frameworks/kdesu

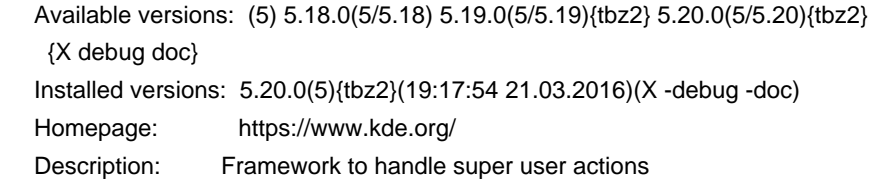

# [I] kde-frameworks/kdewebkit

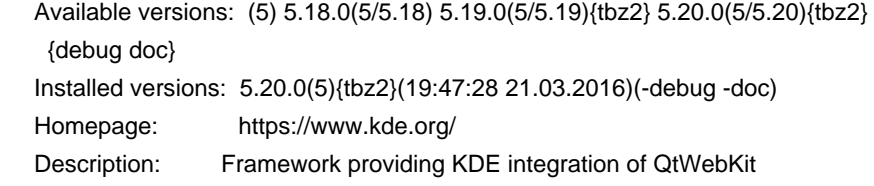

# [I] kde-plasma/kde-cli-tools

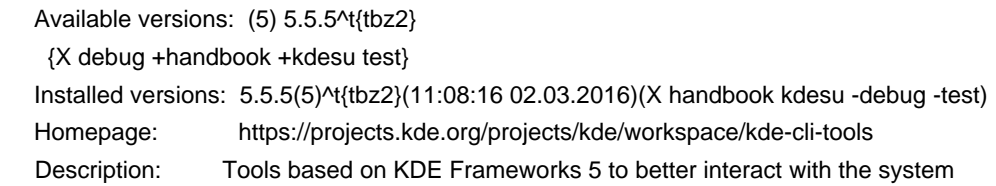

# [I] kde-plasma/kde-gtk-config

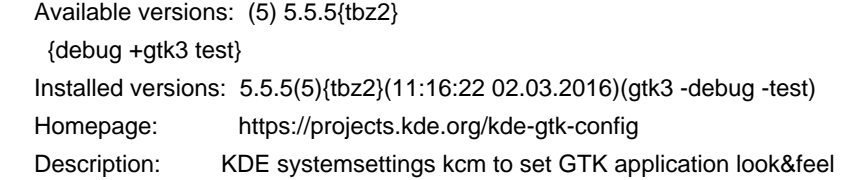

# [I] kde-plasma/kdecoration

 Available versions: (5) 5.5.5{tbz2} {debug test}

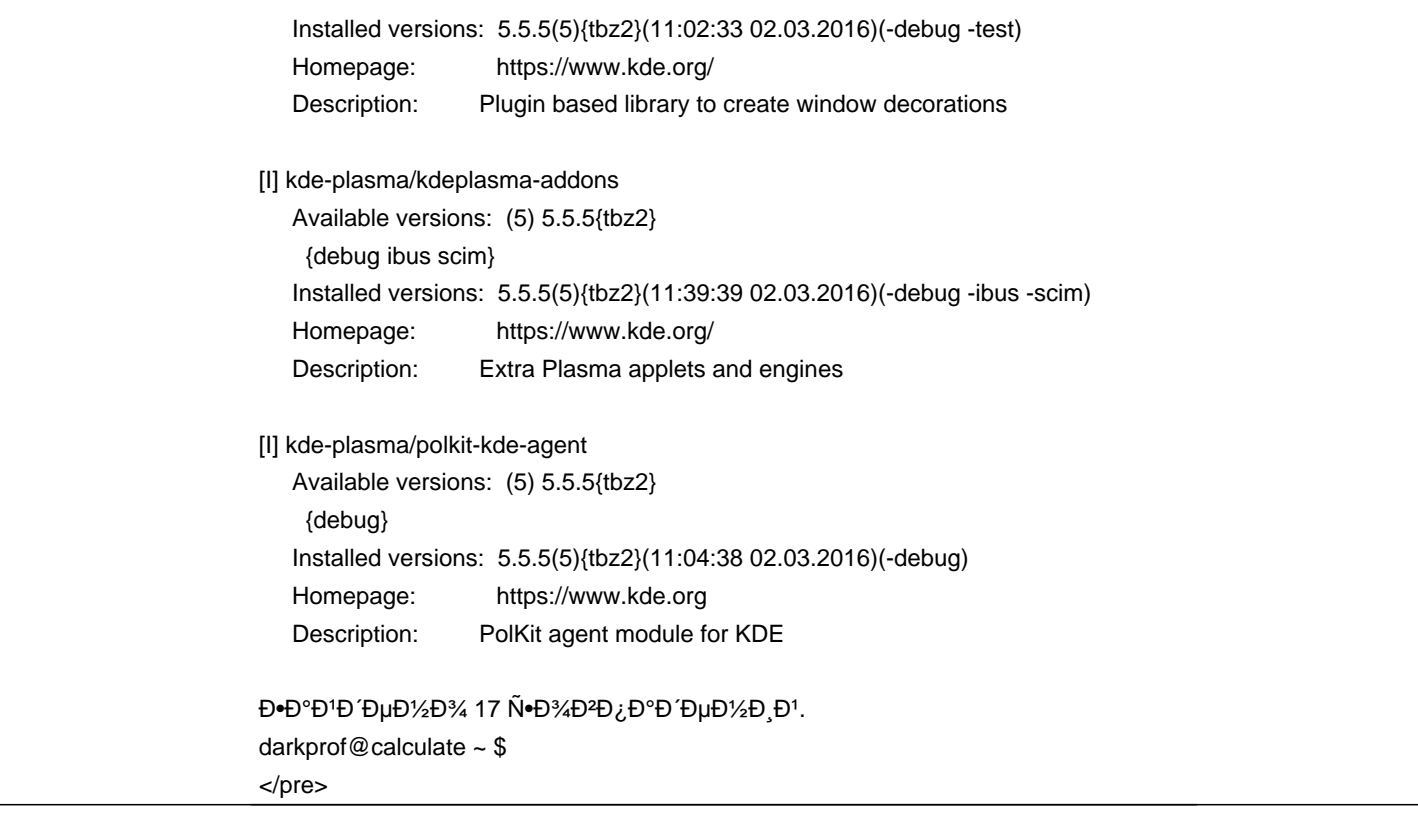

# **History**

# **03/26/2016 01:16 pm - Đ•Đ1⁄2Đ Ñ€ĐµĐ1 Đ¢Đ Đ1⁄4Đ Ñ€Đ°ĐµĐ2**

ĐΫĐ¾Ñ•Đ»Đμ Đ¾Ñ‡ĐμÑ€ĐμĐΈV½Ñ‹Ñ... ÑౕаĐ¼Đ°Đ½Ñ•Ñ,Đ² Ñ• Đ¿ĐμÑ€ĐμуÑ•Ñ,аĐ½Đ¾ĐºĐ¾Đ1 virtualbox-bin Đ¿Ñ€Đ¾Đ±Đ»ĐμĐ¼Đ° Đ Ñ•Ñ‡ĐµĐ·Đ»Đ°. ЧÑ,Đ¾ Ň•Ñ,аĐ»Đ¾ Đ¿Ñ€Đ Ñ‡Đ Đ½Đ¾Đ' Đ½ĐµĐ Đ·ĐªĐµÑ•Ñ,Đ½Đ¾, ĐœĐ¾Đ¶ĐµÑ, у ĐªĐ°Ñ• чÑ,Đ¾ Ñ,Đ¾ Đ¾Đ±Đ½Đ¾Đ₽D Đ»Đ¾Ñ•ÑŒ РлРN,Đ¾ N ‡Ñ,Đ¾ Ñ• Ñ•Ñ,аĐºĐ Đ» run Ñ• Ñ•Đ°Đ1Ñ,а, Đ½Đ¾ Đ¿Ñ€Đ¾Đ±Đ»ĐµĐ¼Ñ‹ бĐ¾Đ»ÑŒÑ^е Đ½ĐµÑ,

## **03/28/2016 09:04 am - Alexander Tratsevskiy**

- Status changed from New to Closed

**Files**

snapshot17.png 20.1 KB 03/25/2016 Ендрей Тимираев